# Suites | Représentations graphiques | TI-83 plus

On considère la suite *u* définie par:  $u_0 = 1$  et pour tout entier n,  $u_{n+1} = 1+$ *n u* 5

1°) Réaliser une table des valeurs des nombres *un* . Conjecturer le comportement de la suite *u*.

2°) Obtenir les points de coordonnées (*n*, *un*) pour *n* entre 0 et 10. Peut-on préciser la conjecture ? 3°) Réaliser la construction sur l'axe des abscisses des premiers termes de la suite *u.* Peut-on préciser la conjecture ?

#### **Tabuler la suite**

Saisir la suite *u* (Voir fiche 320) Régler les paramètres de la table et afficher les valeurs des termes *un*. On observe une stabilisation we alternée » autour de 2,8.

#### **Représentation graphique par un nuage de points**

Régler la fenêtre d'affichage : touche **WINDOW**. WINDOW Régler les paramètres d'affichage comme sur les écrans ci-contre. xmin=0<br>8=Xmax<br>4Xscl=1 ί5 Touches  $\overline{A}$  et  $\overline{Y}$  pour passer d'une ligne à l'autre.

Puis touche **GRAPH**. On obtient la représentation cicontre

La touche **TRACE** permet d'obtenir les coordonnées des points représentés. Les touches  $\leq$  et  $\geq$ permettent de passer d'un point à l'autre.

Même stabilisation observée

## **Représentation graphique en escalier**

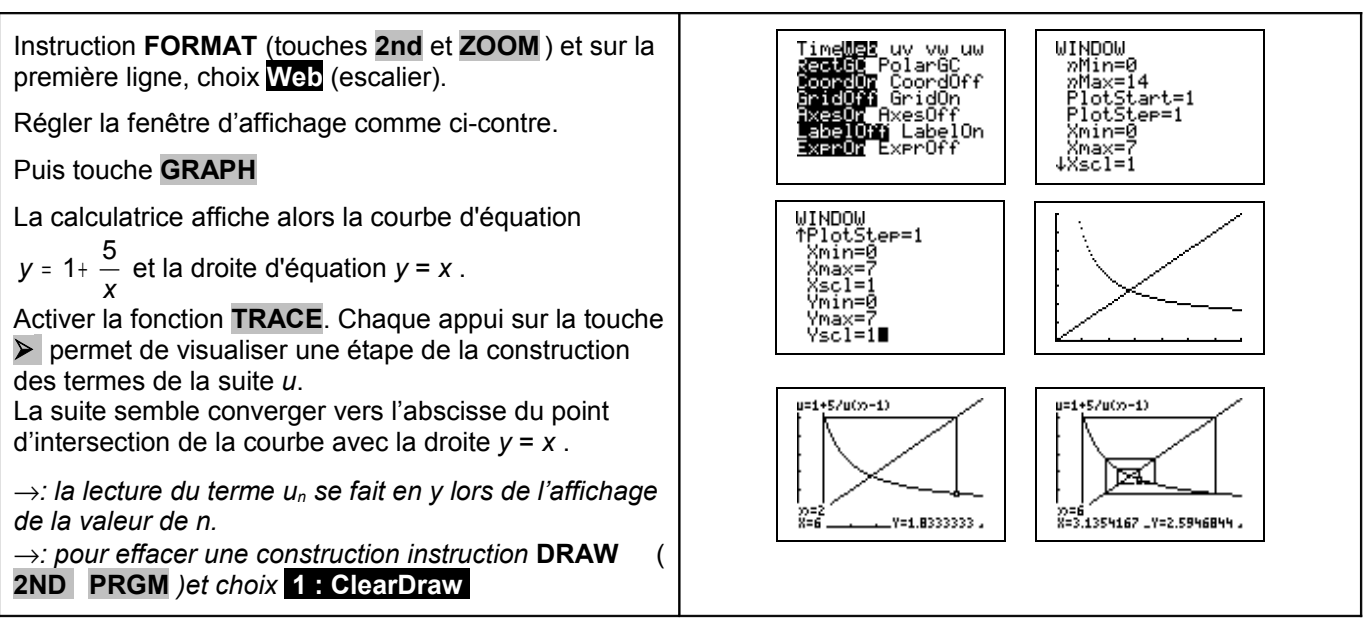

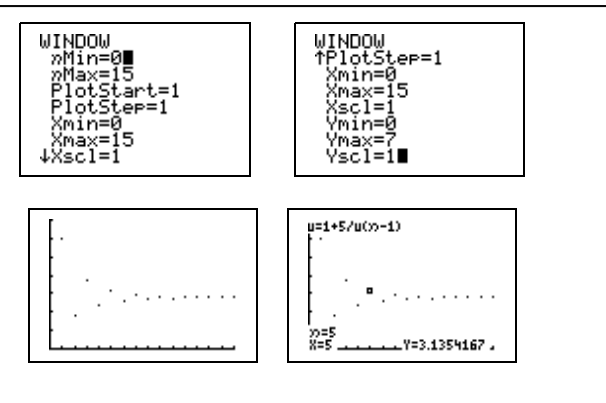

?

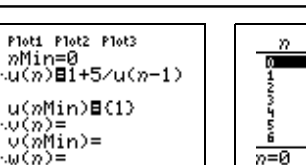

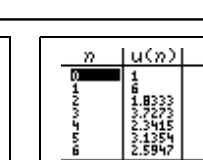

?

 $u(n)$ 

2.927<br>2.7082<br>2.7082<br>2.7567<br>2.8138<br>2.777

រំុ

Ä.

 $\overline{p=13}$ 

## **Préciser la conjecture sur le nuage de points**

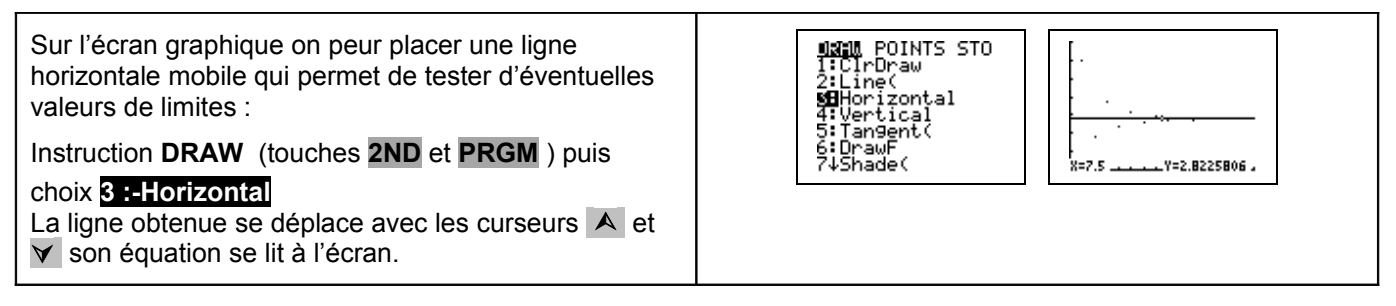

#### **Construction en escalier jusqu'à un rang donné**

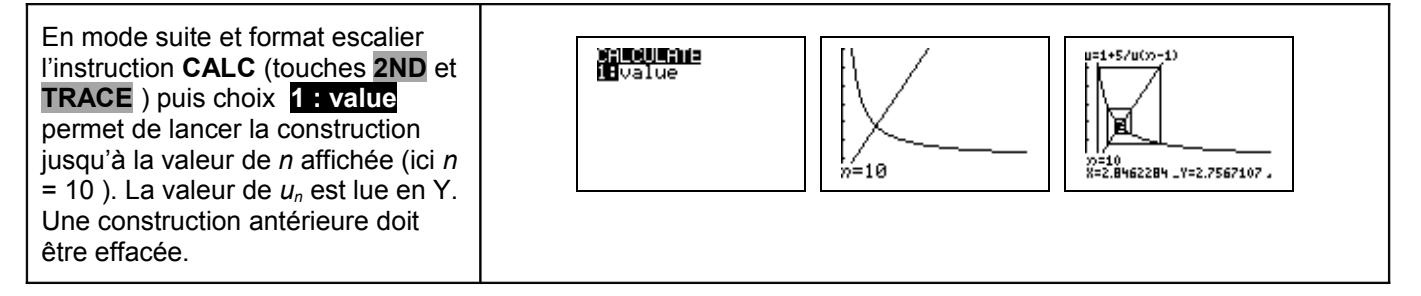

## ⇒ **Commentaires**

Cette fiche a été conçue pour permettre une exploration expérimentale du comportement de la suite étudiée. Le traitement mathématique pourra être abordé en terminale S.